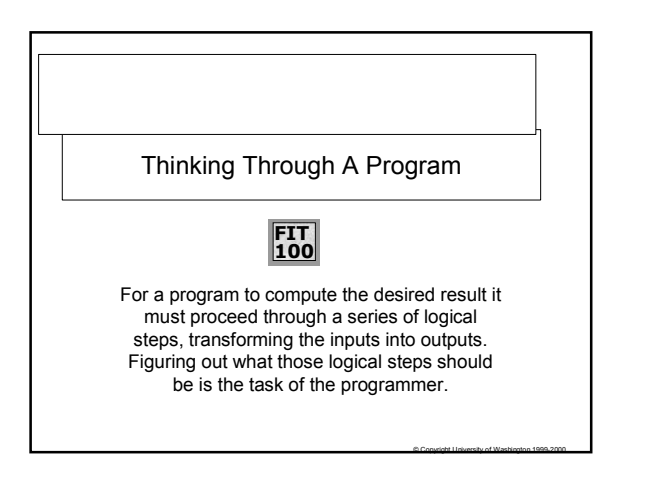

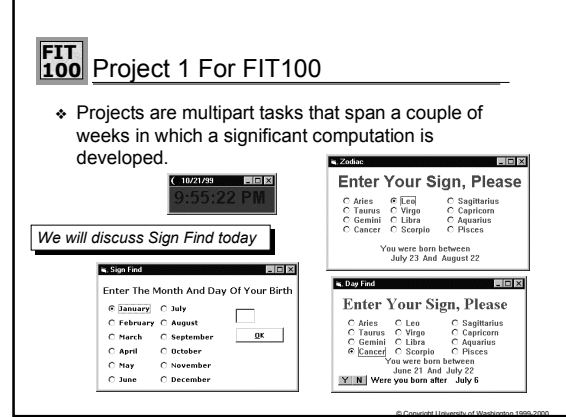

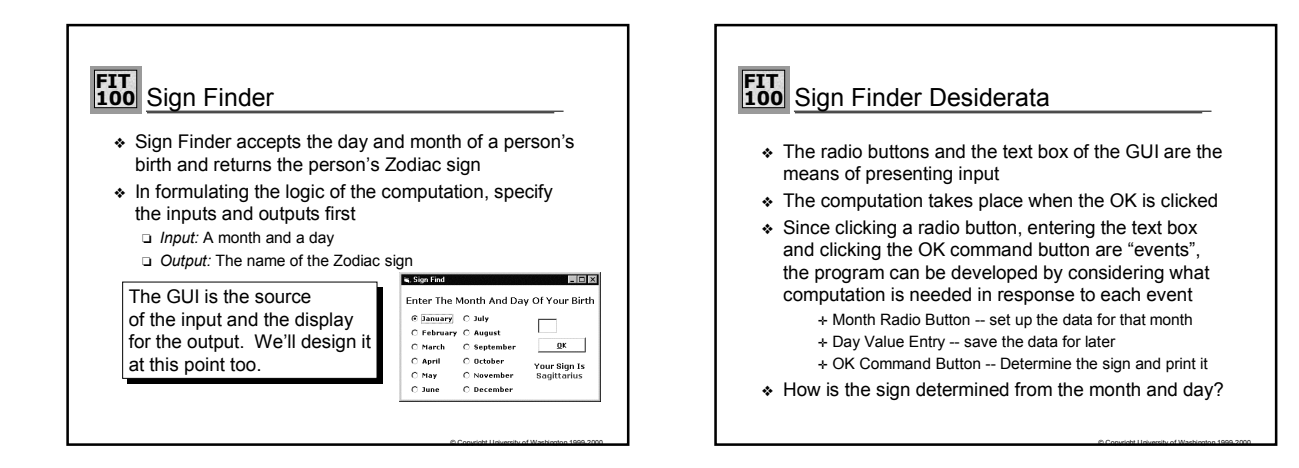

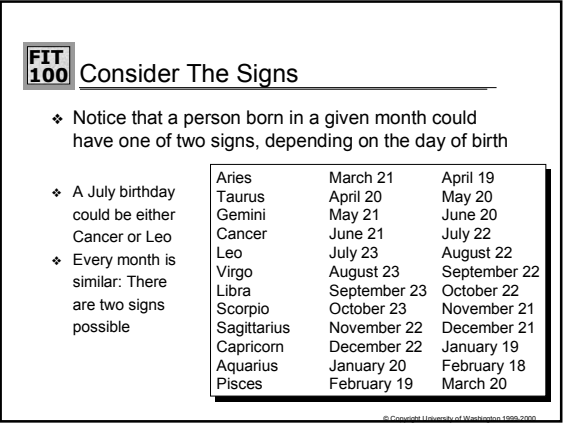

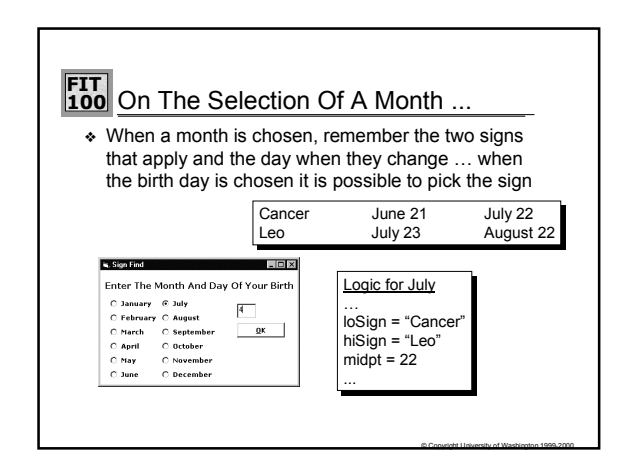

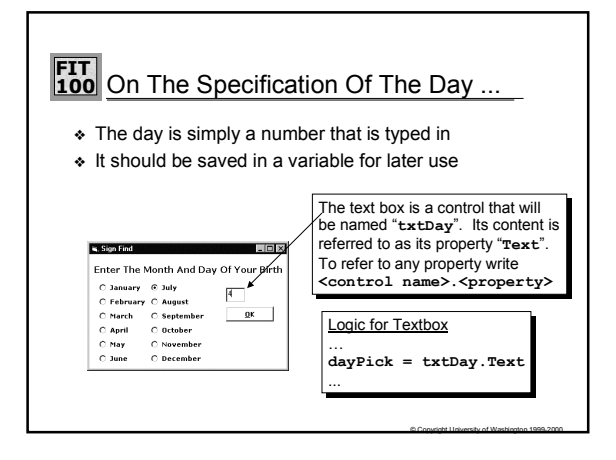

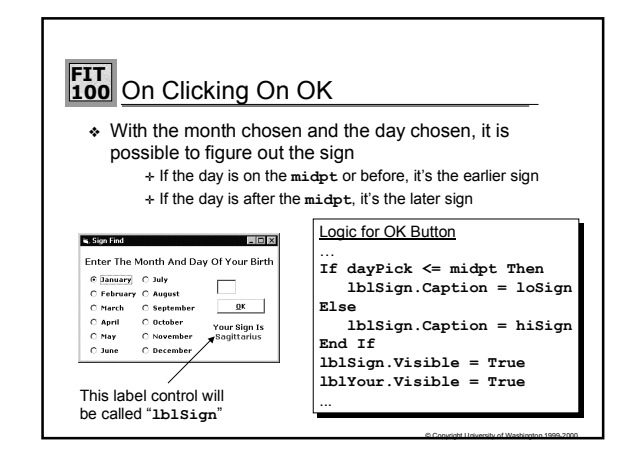

## **FIT 100** Having Brained Out The Logic ...

- ❖ The following steps achieve the result
- ❖ Create the GUI
- ❖ Declare the four variables
	- ✛ loSign, a string
	- ✛ hiSign, a string
	- ✛ midpt, an integer
	- ✛ dayPick, an integer
- ❖ Set loSign, hiSign and midpt in radio buttons
- ❖ Set dayPick to the text input
- ❖ For the OK click event, incorporate the If-statement and set the visibility of the two labels

© Copyright University of Washington 1999-2000